## ต่วนที่สุด<br>ที่พม*ดส*ดสายประชิ

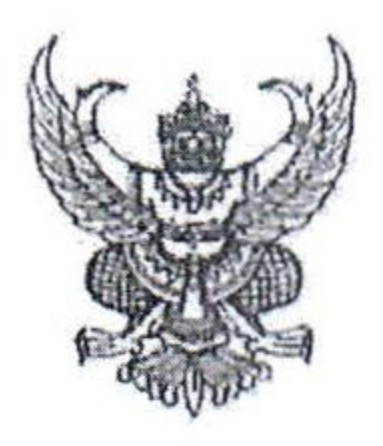

กรมกิจการผู้สูงอายุ ดอตส อาคารกระทรวงการพัฒนาสังคม และความมั่นคงของมนุษย์ (อาคารใหม่) ขึ้น ๖ ถนนกรุงเกษม แขวงคลองมหานาค เขตป้อมปราบศัตรูพ่าย กรุงเทพมหานคร ๑๐๑๐๐

กับยายน ๒๕๖๖

เรื่อง แนวทางการจ่ายเงินสงเคราะห์เพื่อการยังขีพแก่ผู้สูงอายุที่มีรายได้น้อยที่ได้รับสิทธิในโครงการลงทะเบียน เพื่อสวัสดิการแห่งรัฐ ปี ๒๕๖๕ ประจำปีงบประมาณ พ.ศ. ๒๕๖๖

เรียน อธิบดีกรมส่งเสริมการปกครองท้องถิ่น

สิ่งที่ส่งมาด้วย ๑. แนวทางการจ่ายเงินสงเคราะห์เพื่อการยังซีพแก่ผู้สูงอายุที่มีรายได้น้อยฯ จำนวน ๑ ฉบับ ๒. ข่าวกรมบัญชีกลาง ฉบับที่ ๓๔/๒๕๖๖ วันที่ ๔ กันยายน ๒๕๖๖ จำนวน ๑ ฉบับ

ด้วยด้วยกรมกิจการผู้สูงอายุ โดยคณะกรรมการบริหารกองทุนผู้สูงอายุ ครั้งที่ ๖/๒๕๖๖ ได้มีมติเมื่อวันพฤหัสบดีที่ ๒๒ มิถุนายน ๒๕๖๖ อนุมัติแนวทางการจ่ายเงินสงเคราะห์เพื่อการยังซีพแก่ผู้สูงอายุ ที่มีรายได้น้อยที่ได้รับสิทธิในโครงการลงทะเบียนเพื่อสวัสดิการแห่งรัฐ ในปังบประมาณ พ.ศ. ๒๕๖๖ ให้จ่ายเงินสงเคราะห์ฯ ในอัตราการจ่าย ๑๐๐ บาทต่อเดือน เป็นระยะเวลา ๖ เดือน (เดือนเมษายน - กันยายน ๒๕๖๖) โดยผู้สูงอายุจะได้รับเงิน ๖๐๐ บาทต่อคนตามงบประมาณที่ได้รับจากภาษีสรรพสามิตสุราและยาสูบ ซึ่งปิ่งบประมาณ พ.ศ. ๒๕๖๖ จะดำเนินการจ่ายงวดแรกสำหรับเดือนเมษายน - กรกฎาคม ๒๕๖๖ โดยจะจ่าย ในเดือนกรกฎาคม ๒๕๖๖ และงวดถัดไปจะดำเนินการจ่ายเป็นรายเดือนตั้งแต่เดือนสิงหาคม - กันยายน

๒๕๖๖ ทั้งนี้ กรมบัญชีกลางได้กำหนดแนวทางการจ่ายเงินฯ โดยมีรายละเอียด ดังนี้

๑. ผู้สูงอายุที่ได้รับสิทธิโครงการลงทะเบียนเพื่อสวัสดิการแห่งรัฐ ปี ๒๕๖๕ จะมีสิทธิได้รับเงิน สงเคราะห์ฯ ในอัตรา ๑๐๐ บาทต่อเดือน ตั้งแต่เดือนเมษายน - กันยายน ๒๕๖๖ คังนี้

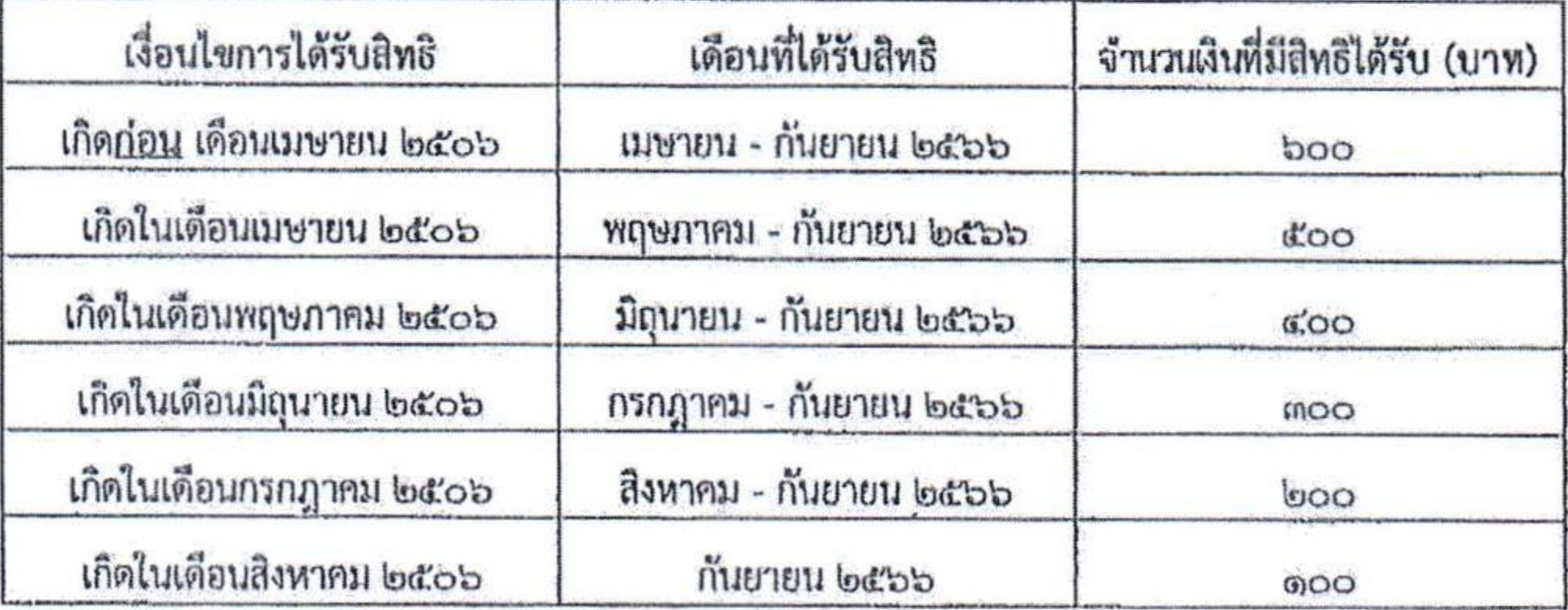

 $\label{eq:4.1} \begin{array}{ccccccccccccc} \bar{\psi} & \bar{\psi} & \bar{\$ 

๒. กำหนดการ...

a gina fi

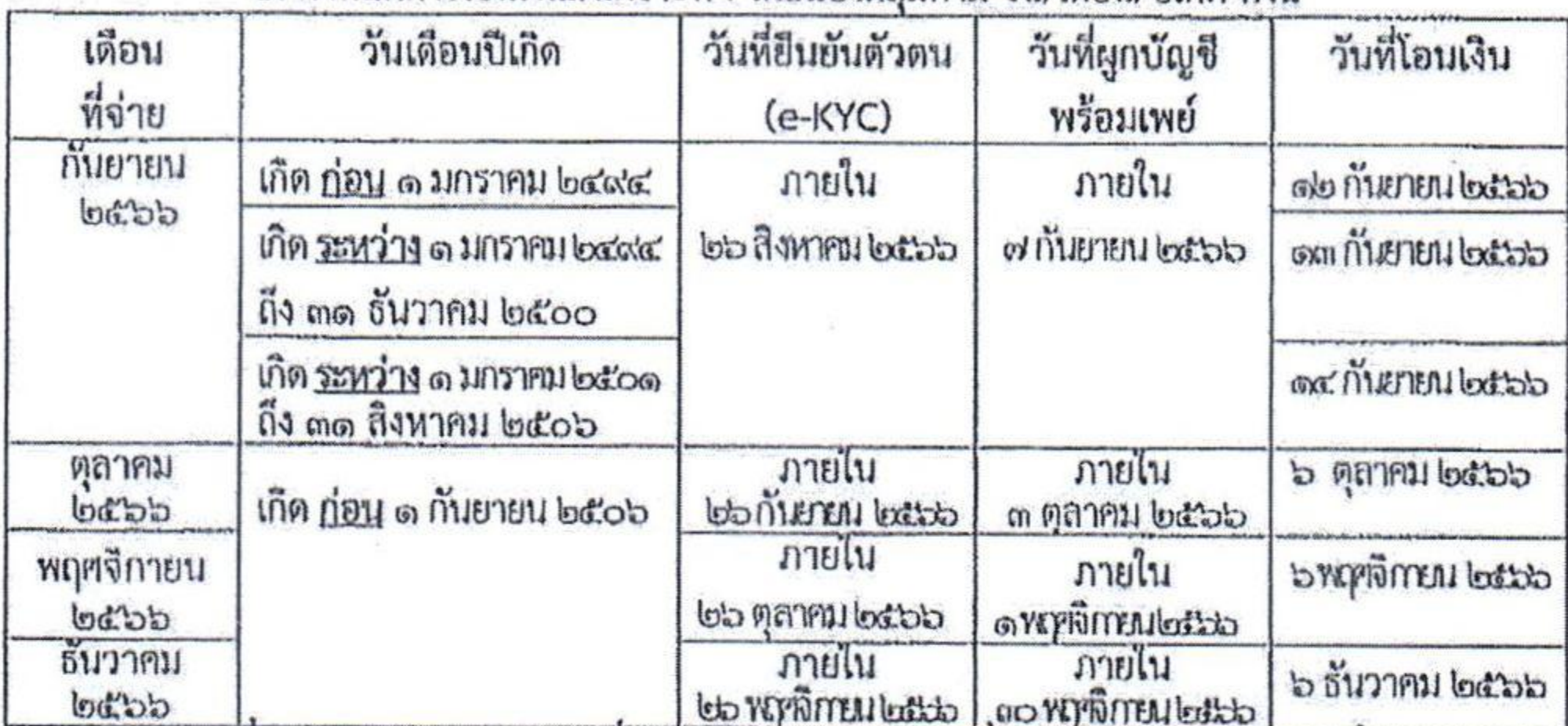

๒. กำหนดการโอนเงินสงเคราะห์ฯ โดยแบ่งกลุ่มตาม วัน∕เดือน∕ปีเกิด ดังนี้

 $\sim$  to  $\sim$ 

๓. ผู้มีสิทธิตามข้อ ๑ ที่ยังไม่ได้ยืนยันตัวตน (e-KYC) สามารถไปทำการยืนยันตัวตน (e-KYC) ได้ที่ธนาคารกรุงไทย ทุกสาขา ภายในเวลาที่กำหนดตามข้อ ๒

๔. ผู้มีสิทธิตามข้อ ๑ ที่ไม่สามารถผูกบัญชีพร้อมเพย์กับเลขประจำตัวประชาชนได้ สามารถยื่นหนังสือให้ความยินยอมโอนเงินสวัสดิการเข้าบัญชีร่วมกับบุคคลอื่นสำหรับผู้ที่ได้รับสิทธิโครงการ ลงทะเบียนเพื่อสวัสดิการแห่งรัฐ (เฉพาะกรณีผู้พิการ/ผู้ป่วยติดเตียง/และหรือผู้สูงอายุที่มีอายุเกิน ๖๐ ปีซึ้นไป ที่ไม่สามารถเปิดบัญชีหรือผูกพร้อมเพย์ได้) หรือหนังสือให้ความยินยอมโอนเงินสวัสดิการเข้าบัญชีบุคคลอื่น สำหรับผู้ที่ได้รับสิทธิโครงการลงทะเบียนเพื่อสวัสดิการแห่งรัฐ (เฉพาะกรณีผู้พิการ/ผู้ป่วยติดเตียง/และหรือผู้สูงอายุ ที่มีอายุเกิน ๖๐ ปีขึ้นไป ที่ไม่สามารถเปิดบัญชีหรือผูกพร้อมเพย์ได้) ที่กรมบัญชีกลางหรือสำนักงานคลังจังหวัด ภายในวันที่ ๑๗ พฤศจิกายน ๒๕๖๖

ในการนี้ เพื่อให้ผู้สูงอายุซึ่งเป็นกลุ่มเป้าหมายในการดำเนินการเกิดความเข้าใจและรับทราบ ถึงแนวทางดังกล่าว กรมกิจการผู้สูงอายุ จึงขอความร่วมมือท่านประชาสัมพันธ์และขี้แจงแนวทางการจ่ายเงิน สงเคราะห์เพื่อการยังขีพแก่ผู้สูงอายุที่มีรายได้น้อยที่ได้รับสิทธิในโครงการลงทะเบียนเพื่อสวัสดิการแห่งรัฐ ปี ๒๕๖๕ ประจำปัจบประมาณ พ.ศ. ๒๕๖๖ ให้ผู้มีสิทธิทราบ รายละเอียดตามสิ่งที่ส่งมาด้วย ๓ และ ๒

จึงเรียนมาเพื่อโปรดพิจารณา และขอขอบคุณมา ณ โอกาสนี้

ขอแสดงความนับถือ

 $U$   $\omega$ 

(นางสาวแรมรุ้ง วรวัธ) อธิบดีกรมกิจการผู้สูงอายุ

and the state of the company of the company of the company of the company of

กองบริหารกองทุนผู้สูงอายุ โทร. o bada booo ที่อ aob โทรสาร ๐ ๒๓๕๔ ๖๑๐๗

## ก**รมบัญชีกลางจ่ายเงินสงเคราะห์**<br>เพื่อการยังซีพผู้สูงอายุที่มีรายได้น้อยฯ<br>ก่เด้รบสิทธินโครงการลงทะเบียนเพื่อสวัสดิการแห่งรัฐ

## 100 บาทต่อเดือน

S:

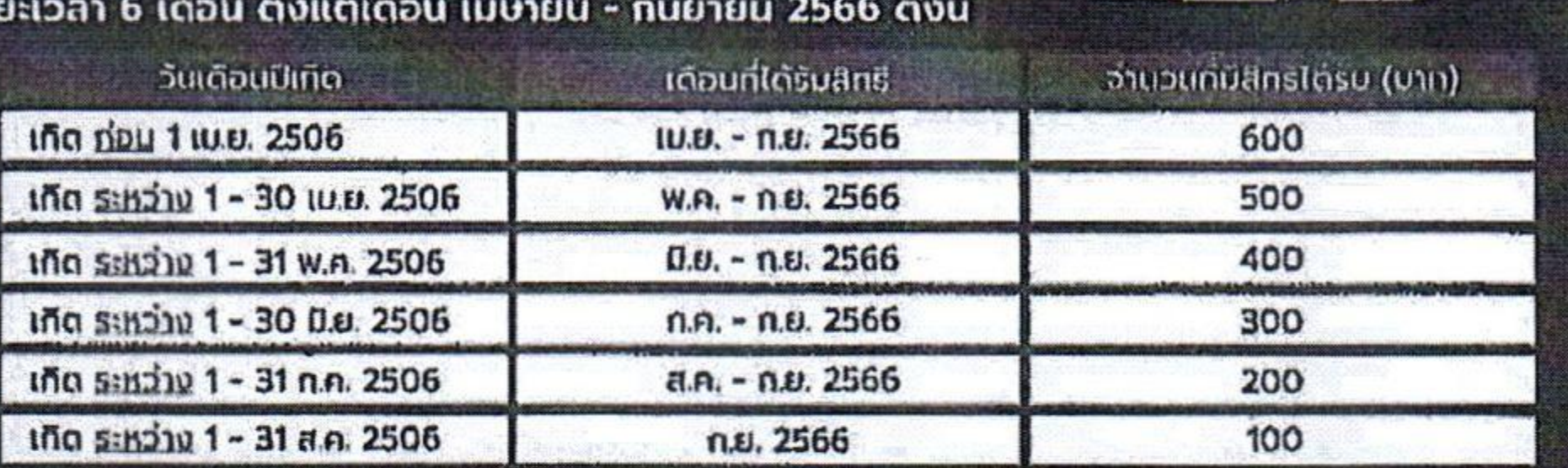

**IBR** 

胃

## กรมบัญชีกลาง โอนเงินให้แก่ผู้มีสิทธิ โดยแบ่งกลุ่มตามวันเดือนปีเกิด ตั้งนี้

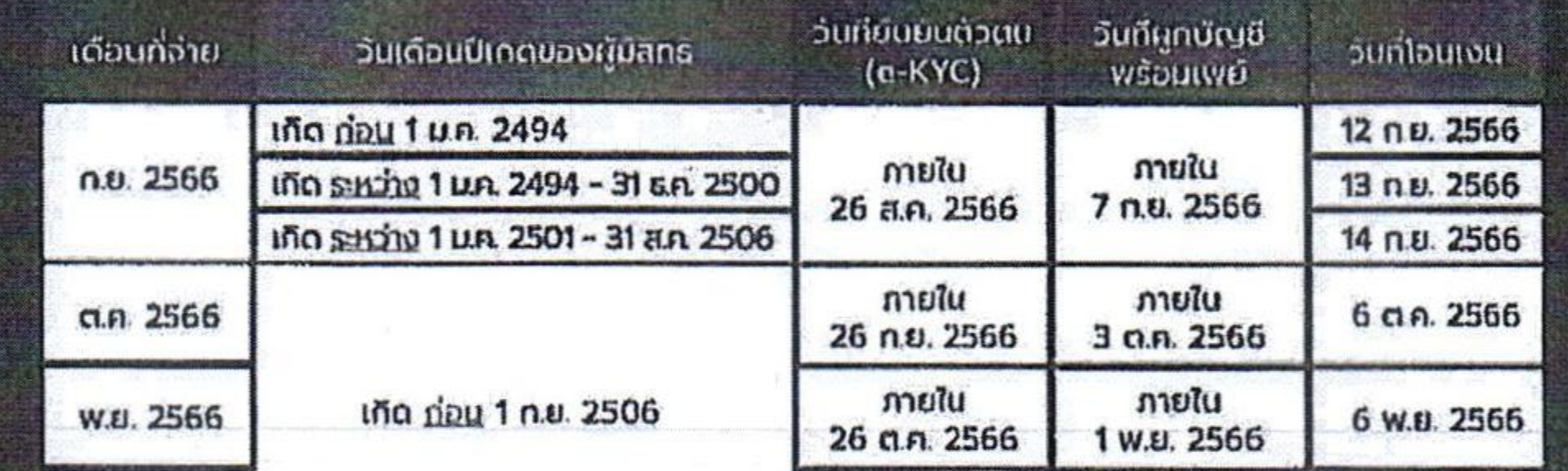

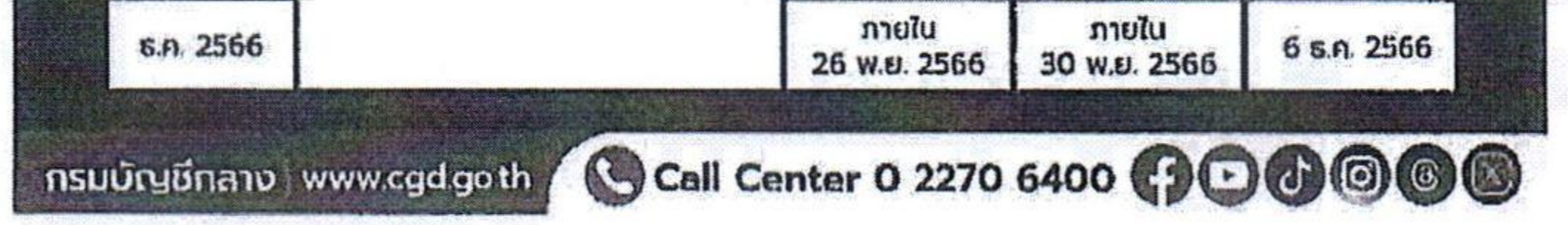

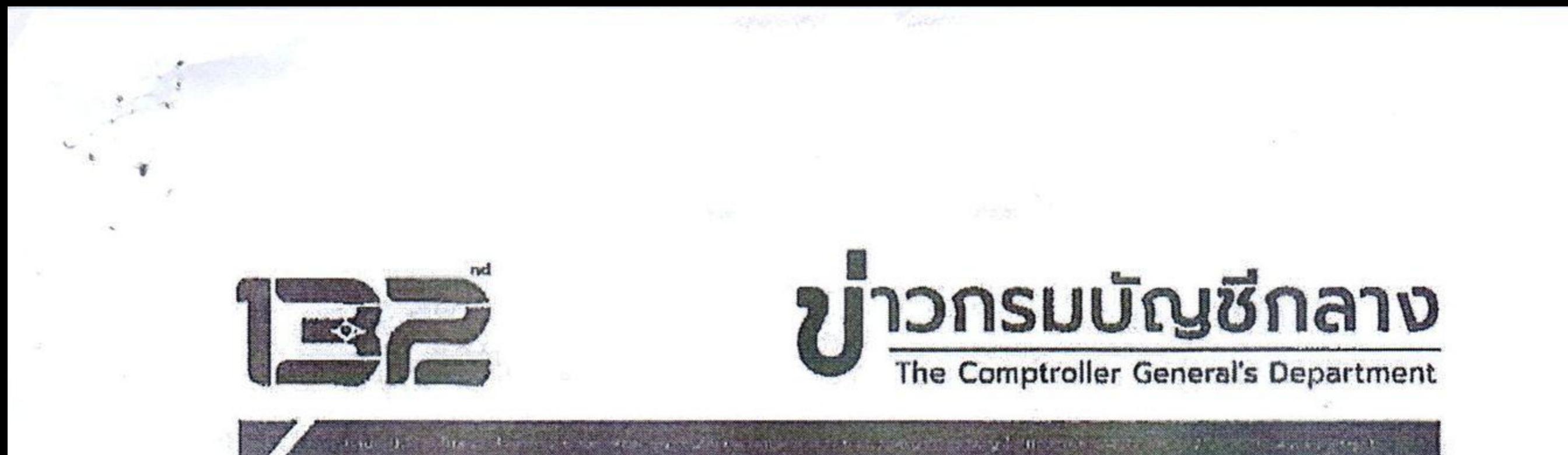

ถบันที่ 34/2566

วันที่ 4 กับยายน 2566

กรมบัญชีกลางจ่ายเงินสงเคราะห์เพื่อการยังขีพแก่ผู้สูงอายุที่มีรายได้น้อยฯ ในปี่งบประมาณ พ.ศ. 2566 ในอัตรา 100 บาทต่อเดือน

นางสาวทิวาพร ผาสุข รองอธิบดีกรมบัญชีกลาง ในฐานะโฆษกกรมบัญชีกลาง เปิดเผยว่า คณะกรรมการบริหาร กองทุนผู้สูงอายุได้อนุมัติแนวทางการจ่ายเงินสงเคราะห์เพื่อการยังขีพแก่ผู้สูงอายุที่มีรายได้น้อยที่ได้รับสิทธิ ในโครงการลงทะเบียนเพื่อสวัสดิการแห่งรัฐปี 2565 ในปีงบประมาณ พ.ศ. 2566 ในอัตรา 100 บาทต่อเดือน เป็นระยะเวลา 6 เดือน ตั้งแต่เดือนเมษายน - เดือนกันยายน 2566 ดังนี้

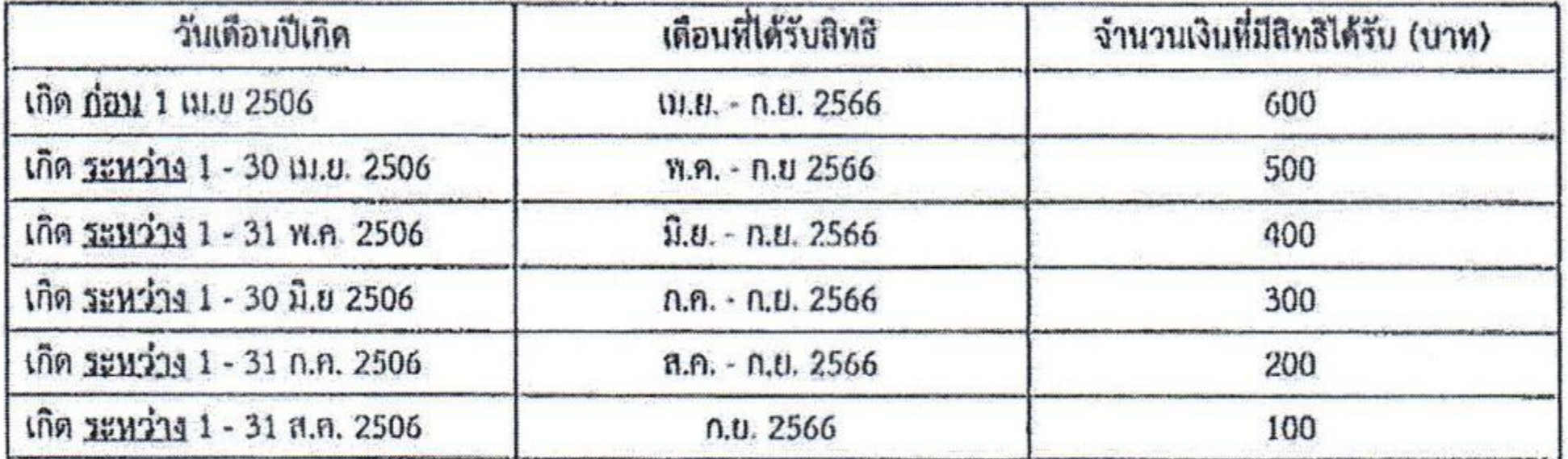

กรมบัญชีกลางจะโอนเงินให้แก่ผู้มีสิทธิ โดยแบ่งกลุ่มตามวันเดือนปีเกิด ดังนี้

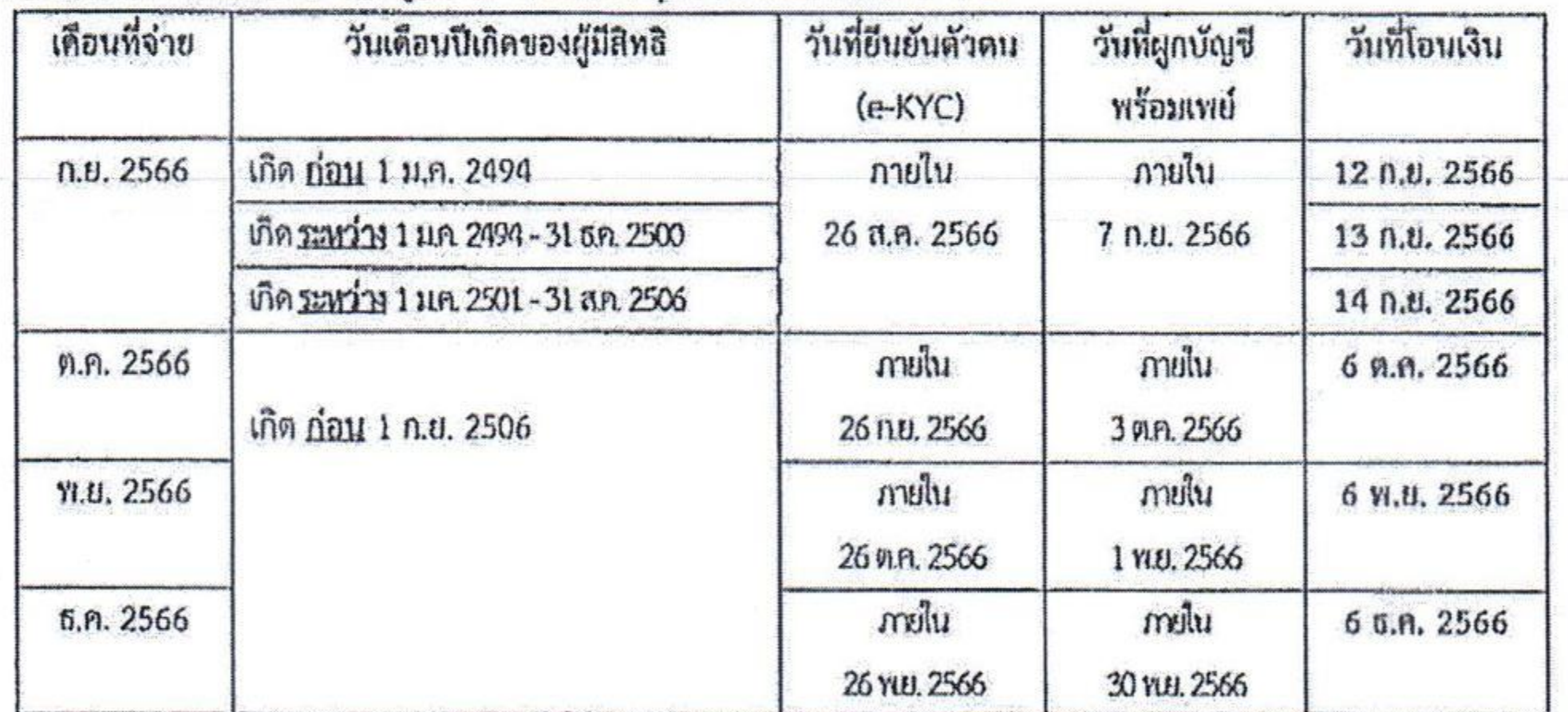

"ผู้มีสิทธิที่ยังไม่ได้ยืนยันตัวตน (e-KYC) สามารถไปยืนยันตัวตนได้ที่ธนาคารกรุงไทยทุกสาขา สำหรับผู้มีสิทธิที่ไม่สามารถผูกบัญชีพร้อมเพย์กับเลขประจำตัวประขาชนได้ (เฉพาะกรณีผู้พิการ/ผู้ป่วยติดเตียง/ และหรือผู้สูงอายุที่มีอายุเกิน 60 ปีขึ้นไป ที่ไม่สามารถเปิดบัญขีหรือผูกพร้อมเพย์ได้) สามารถแจ้งความประสงค์ ให้โอนเงิน<u>เข้าบัญชีร่วมกับบุคคลอื่น หรือเข้าบัญชีบุคคลอื่น</u> โดยสามารถดาวน์โหลดแบบฟอร์มหนังสือให้ความยินยอม โอนเงินเข้าบัญชีร่วมกับบุคคลอื่น หรือเข้าบัญชีบุคคลอื่น ได้ทางเว็บไซต์โครงการลงทะเบียนเพื่อสวัสดิการแห่งรัฐ ปี 2565 (https://บัตรสวัสดิการแห่งรัฐ.mof.go.th หรือ https://welfare.mof.go.th/) หรือขอรับที่กรมบัญชีกลาง หรือสำนักงานคลังจังหวัดทุกจังหวัด และยื่นเอกสารได้ที่กรมบัญชีกลาง หรือสำนักงานคลังจังหวัดทุกจังหวัด ภายในวันที่ 17 พ.ย. 2566" โฆษกกรมบัญชีกลางกล่าว

\*\*\*\*\*\*\*\*\*\*\*\*\*\*\*\*\*\*\*\*\*\*\*\*\*\*\*\*\*\*\*\*\*\*\*\*\*